# **La simulation en sciences physiques**

Daniel Beaufils

*IUFM DE L'ACADÉMIE DE VERSAILLES*

François-Marie Blondel, Bernard Richoux, Christiane Salvetat

*INSTITUT NATIONAL DE RECHERCHE PÉDAGOGIQUE (TECNE)*

*Les activités d'expérimentation sur modèle proposées par la simulation numérique sont complémentaires des activités sur paillasse, mais nécessitent une réflexion sur le guidage et les outils d'aide et d'assistance.*

> a simulation numérique est désormais explicitement mentionnée dans les programmes<br>de physique-chimie des lycées. Ainsi, en terminale S, est-elle citée à propos du mouvement a simulation numérique est désormais explicitement mentionnée dans les programmes de physique-chimie des lycées. Ainsi, en terdes planètes, de la propagation des ondes, des réactions chimiques, etc. De même, dans les documents proposés par le Groupe d'experts figurent des exemples de simulation accompagnés d'un texte de cadrage1.

# **Les enjeux de la simulation**

Les enjeux de la simulation sont à la fois pédagogiques et didactiques. La motivation que peut susciter chez les élèves l'utilisation de tels logiciels ainsi que le renouvellement des exercices qui ne sont alors plus nécessairement limités à des situations suffisamment réduites pour être aisément calculables, sont des atouts évidents. De même, la possibilité d'obtenir des représentations évolutives dans le temps, qu'elles représentent des objets réels ou des courbes physicomathématiques, constitue une aide à la

mémorisation et à la représentation mentale des phénomènes modélisés.

Plus fondamentalement, les enjeux concernent le rapport aux modèles et à la théorie. La possibilité de rendre ces modèles opérationnels constitue une concrétisation des connaissances théoriques que l'élève ou l'étudiant doit acquérir : les relations entre grandeurs, la représentation de différentes variables ne sont plus simplement des signes abstraits figurant dans des livres mais des entités que l'on manipule. Et s'il est clair que la manipulation des instruments est essentielle à l'acquisition de connaissances empiriques, on doit admettre que la manipulation des modèles est *a priori* tout aussi profitable à l'acquisition de connaissances du domaine théorique.

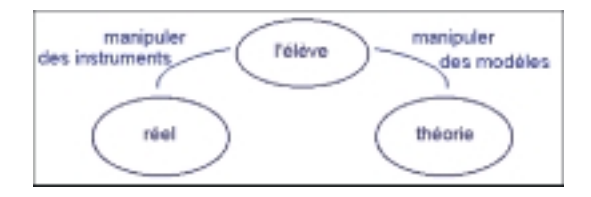

Dans cette approche, la place de l'élève est centrale et les objectifs visés sont donc moins des objectifs d'enseignement que d'apprentissage. En d'autres termes, l'hypothèse didactique est bien que l'élève soit l'acteur de son apprentissage et que l'enseignement doit lui fournir les moyens et les occasions de construire ses connaissances.

*« L'activité ne doit pas être présentée comme la "simulation" d'une activité expérimentale. »*

## **Deux exemples d'appliquettes permettant de visualiser des modèles**

1. http://groupexperts .dyndns.org 2. www2.biglobe.ne.jp /~norimari/science/JavaEd /e-wave2.html 3. www.ac-nice.fr/physique /brownien/frbrownien.htm

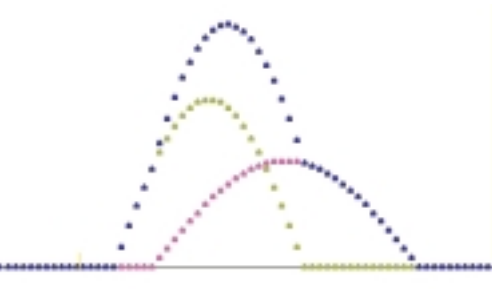

**Croisement de deux ondes: représentation du principe de superposition linéaire <sup>2</sup>**

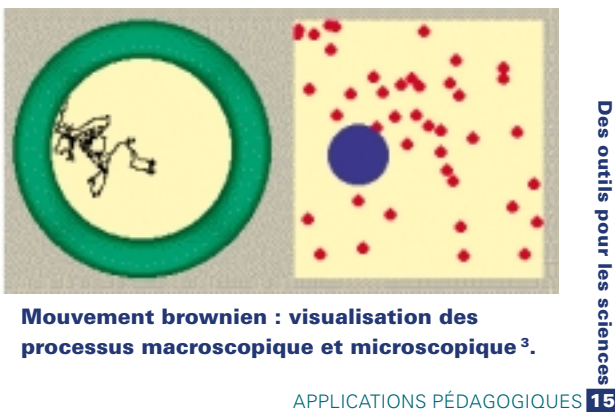

**Mouvement brownien : visualisation des processus macroscopique et microscopique 3.**

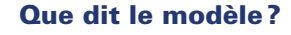

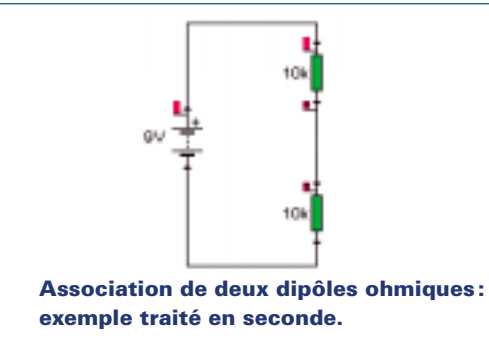

#### **Quelques séquences expérimentées**

4. Version française distribuée par Pierron. 5. Le logiciel Interactive Physique est distribué par Biolab-Philab (Paris). Une présentation existe sur le site de l'INRP: www.inrp.fr/Tecne /Acexosp/Actsimul/P1.htm 6. Site de la société commercialisant le logiciel Raytrace, avec téléchargement d'une version d'évaluation: http:// members.ozemail.com.au/~i mesoft/index.html. Une présentation existe sur le site INRP: www.inrp.fr/Tecne /Acexosp/Actsimul/RT1.htm 7. « De l'utilisation du logiciel de simulation Interactive Physique », PNF Sciences physiques et chimiques et TIC, 25 et 26 mars 1997.

8. « Utilisation de logiciels de simulation comme aide à la consolidation des connaissances en physique », rapport d'étude: http://formation.etud. u-psud.fr/didasco /RapSimIufm/Accueil.htm & « La simulation sur ordinateur dans l'enseignement de la physique: Pourquoi? Comment? » Conférence:

www.inrp.fr/Tecne /Savoirplus/Rech40123 /simulation/intro.htm

Ces considérations générales se déclinent de façon nette pour l'enseignement de la physique où la relation entre le réel et les modèles est particulièrement forte : le réel peut être quantifié par des mesures, et les modèles théoriques peuvent être traduits en expressions calculables. L'informatique permet certes de traiter des équations plus élaborées (à plusieurs variables et différentielles, notamment), mais il en découle une exigence dans la présentation et la conduite des activités proposées aux élèves : il faut en effet être clair sur le fait qu'il s'agit bien de modèles théoriques. La remarque n'est pas anodine car, trop souvent, les exercices des manuels sont « habillés » pour évoquer une situation réelle, et l'usage même du vocabulaire est un piège : peuton strictement parler de « la charge du condensateur » ou de « la désintégration de noyaux radioactifs » lorsqu'il s'agit d'une simulation ?

#### En classe de seconde

En seconde, par exemple, l'étude de l'association de dipôles résistifs peut se faire avec un logiciel de simulation tel que Crocodile-Physics©4. L'objectif à ce niveau n'est alors pas uniquement l'acquisition de connaissances relatives à l'association de résistances, mais porte sur la prise de conscience de ce qu'est un modèle. L'activité ne doit pas être présentée comme la « simulation » d'une activité expérimentale et la question est bien posée comme une préoccupation théorique : si l'on admet qu'un dipôle résistif est tel que la tension à ses bornes et l'intensité qui le traverse sont toujours proportionnelles (résultat d'une activité antérieure, par exemple), que doit-il se passer si deux résistances sont branchées, en

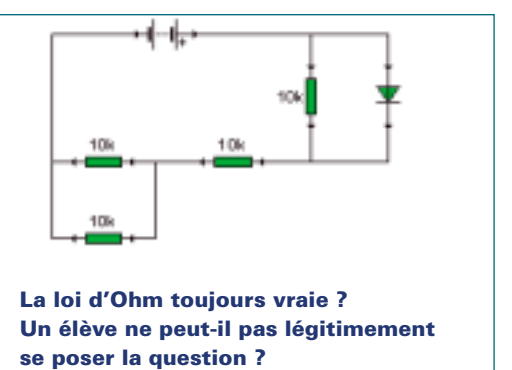

série ou en parallèle, sur une même source de tension (voir figure ci-dessus) ?

Une telle séquence a été conduite avec des élèves travaillant en binômes et pouvant ainsi débattre entre eux des idées et des actions à faire. Il est intéressant de noter qu'ils s'engagent alors dans des discussions de « physiciens en herbe » : le fait de leur demander de formuler des hypothèses quant à l'effet attendu, ou des interprétations sur les résultats qu'ils obtiennent, est particulièrement riche, à la fois pour eux et pour l'enseignant…

#### En classe préparatoire

Au niveau supérieur, l'activité d'investigation sur modèle peut être plus élaborée. En classe préparatoire aux grandes écoles, on pourra renforcer les activités « ouvertes » d'investigation scientifique. L'expérimentation que nous avons menée concerne la mécanique newtonienne et l'utilisation du logiciel Interactive Physique©5. Les étudiants sont supposés avoir acquis les connaissances de base en mécanique et sont confrontés à des situations qui, soit nécessitent leur mise en œuvre pour la résolution d'un problème, soit suscitent une réflexion en retour sur les connaissances nécessaires pour interpréter tel ou tel comportement simulé (voir figure ci-dessous).

### **Deux techniques pour guider l'élève**

À l'évidence, un des intérêts de ces utilisations de la simulation est la possibilité d'un travail en autonomie. Le terme est évidemment à prendre ici, non pas au sens d'une indépendance matérielle dans le travail mais d'une implication intellectuelle individuelle. Il ne s'agit donc pas de four-

**2 Questionner**<br> **16 contrains point in the solution**<br> **16 a 16 d**<br> **16 a PPLICATIONS PÉDAGOGIQUES Questionner son intuition, ses connaissances… et le modèle.**

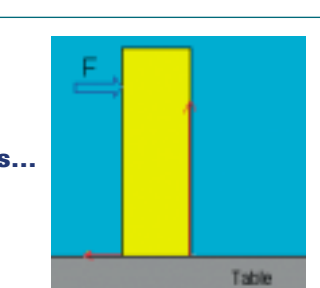

**On exerce une force constante horizontale en un point de l'objet.**  *Celui-ci va-t-il rester immobile, glisser, basculer ? À quelles conditions ?*

**Un objet est accroché à un ressort dont on déplace l'autre extrémité périodiquement.** *Quel est le mouvement de l'objet ? Quels sont les paramètres qui interviennent ?*

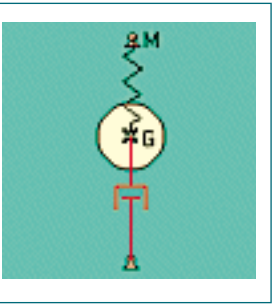

nir des fiches détaillées que l'élève n'aurait qu'à suivre pas à pas, mais bien de concevoir des « guidages » à la fois souples et pertinents, pouvant apporter des aides aux élèves en fonction des difficultés qu'ils rencontrent et au fur et à mesure de leur propre progression.

Certaines des séquences que nous avons expérimentées ont fait l'objet d'un travail spécifique d'élaboration d'outils informatiques visant à combiner la fiche d'activité, les informations nécessaires à l'emploi du logiciel et les aides relatives au contenu. Du point de vue de leur réalisation informatique, deux techniques ont été utilisées. La première consiste à placer aide et guide dans des documents au format HTML lus avec un navigateur : ce mode de présentation a été retenu dans le cas de l'utilisation du logiciel Interactive Physique. L'autre technique, retenue dans le cas de l'utilisation du logiciel Raytrace©6 que nous présentons ci-après, consiste à intégrer le guide et l'aide dans un document au format général HLP des aides Windows (à la différence près que les dispositifs élaborés ici ne pilotent pas le logiciel, mais donnent des indications sur ce qui peut être fait avec lui).

L'exemple ci-contre montre un document d'aide pour un enseignement d'optique de spécialité en terminale S, correspondant à neuf séances et articulant manipulations du logiciel et expériences sur banc d'optique. L'idée principale y est d'amener les élèves à explorer le modèle pour comprendre, avant réalisation expérimentale, les phénomènes en jeu dans une manipulation de sources, lentilles, miroirs, etc.

Le document d'aide et assistance est composé de trois parties : un guide d'activité, une aide technique sur la manipulation du logiciel, les connaissances d'optique géométrique nécessaires.

L'observation des élèves a montré l'importance de la présence quasi systématique de liens vers les connaissances de référence : si la simulation ou l'expérience est « réussie », ce qu'il faut en retenir n'est pas toujours clairement identifié par l'élève dont les réponses sont parfois inexactes. Il est ainsi apparu nécessaire de prendre des moments pour effectuer des synthèses collectives et recadrer l'activité.

# **Une solution pour concilier apprentissage et autonomie**

L'intérêt didactique des activités fondées sur la simulation sur ordinateur a été depuis longtemps souligné7 et différents travaux fondés sur la mise en relation du monde réel et de la théorie, ou même sur le choix explicite de travailler dans « le monde des théories et des modèles », ont depuis

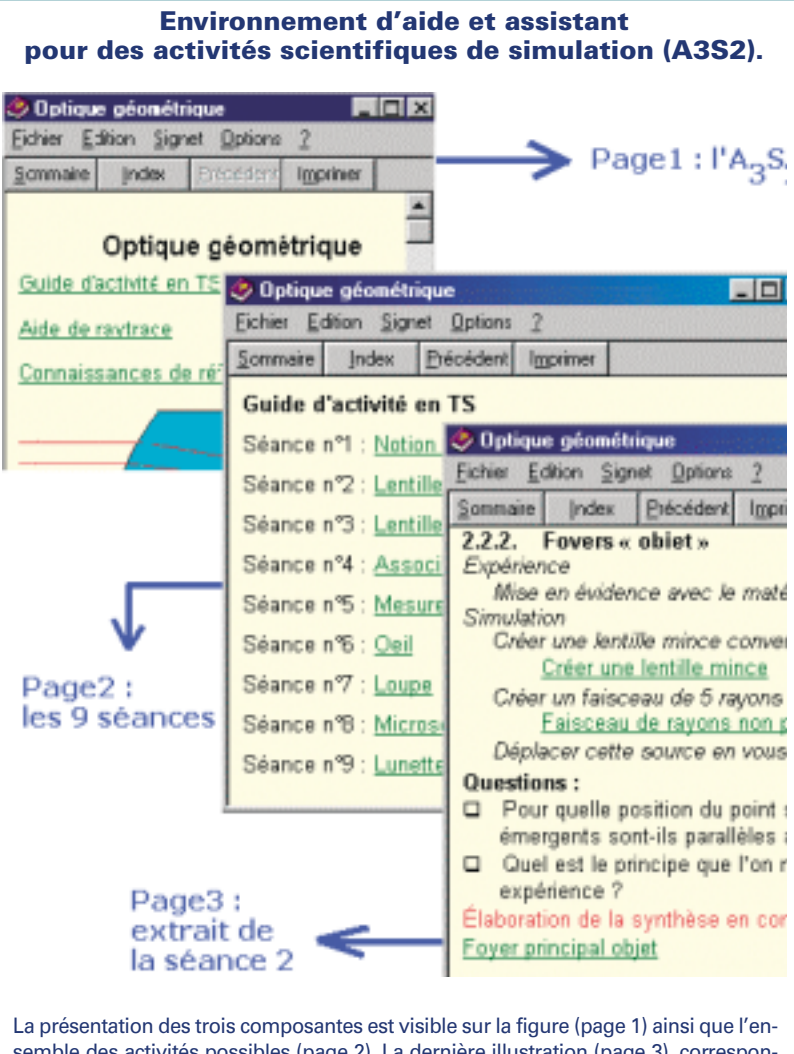

semble des activités possibles (page 2). La dernière illustration (page 3), correspondant à la deuxième séance, montre le fil conducteur que découvre l'élève sur son écran, regroupant l'ensemble des informations (plan du cours, expériences, questionnement, simulation, etc.) nécessaires à l'activité, mais également des liens qui renvoient vers l'aide concernant la manipulation de Raytrace ou vers les connaissances de référence.

Parallèlement, un document-élève lui permet de conserver la trace de son activité; il contient le rappel de l'expérience ou de la simulation construite, les textes des exercices, des schémas à compléter, etc.

été conduits, notamment pour l'enseignement de la mécanique et de l'optique<sup>8</sup>.

Plus que dans d'autres applications informatiques, les enjeux font apparaître l'élève comme central dans les activités. On le sait par ailleurs, laisser une part d'autonomie permettant l'implication personnelle de l'élève ou de l'étudiant n'est pas chose aisée à concevoir. L'emploi de l'ordinateur vient, dans un premier temps, augmenter la difficulté puisqu'il faut initier les élèves à l'utilisation de logiciels spécifiques. Mais, dans un second temps, les environnements informatisés apparaissent comme une réponse ; la mise en place d'aides et d'assistants informatiques, couplés au guide d'activité et au logiciel, est une solution pour concilier les exigences de richesse des informations à mettre à disposition et la souplesse d'utilisation requise pour des activités individualisées. ●